**Jour: Service Attendant : Matin/Après-midi**

Assurez-**sept copies** de cette feuille de calcul et les utiliser pour enregistrer la valeur d'une semaine de vos services auxiliaires. Notez les services que vous avez utilisés, à quel moment, et environ combien de temps chaque service a fallu pour compléter. Consolider cette information sur la **Semaine échantillon** feuille de calcul à la page 15.

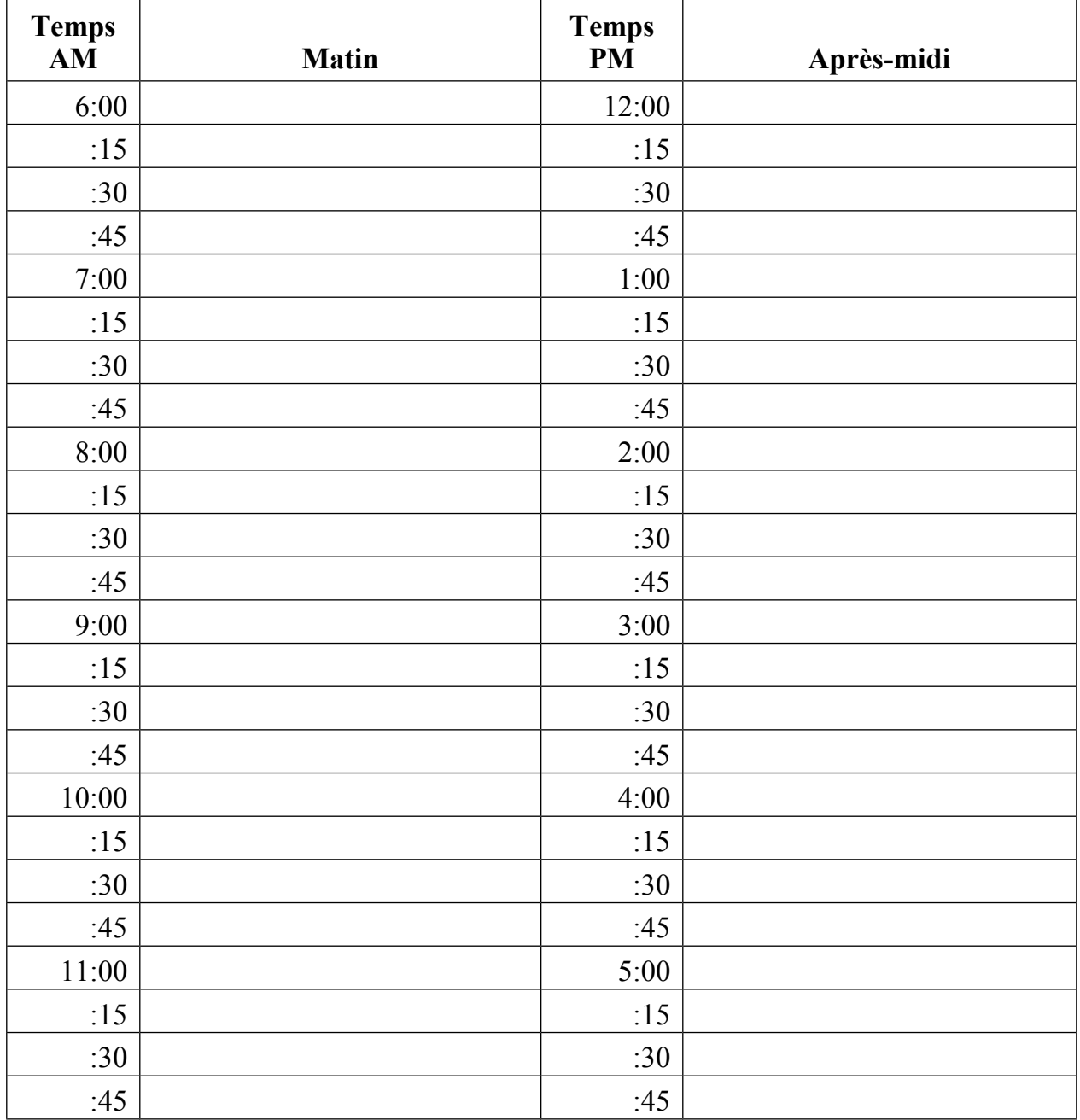

## **Jour: Service Attendant: Soirée/Nuit**

Assurez-**sept copies** de cette feuille de calcul et les utiliser pour enregistrer la valeur d'une semaine de vos services auxiliaires. Notez les services que vous avez utilisés, à quel moment, et environ combien de temps chaque service a fallu pour compléter. Consolider cette information sur la **Semaine échantillon** feuille de calcul à la page 15.

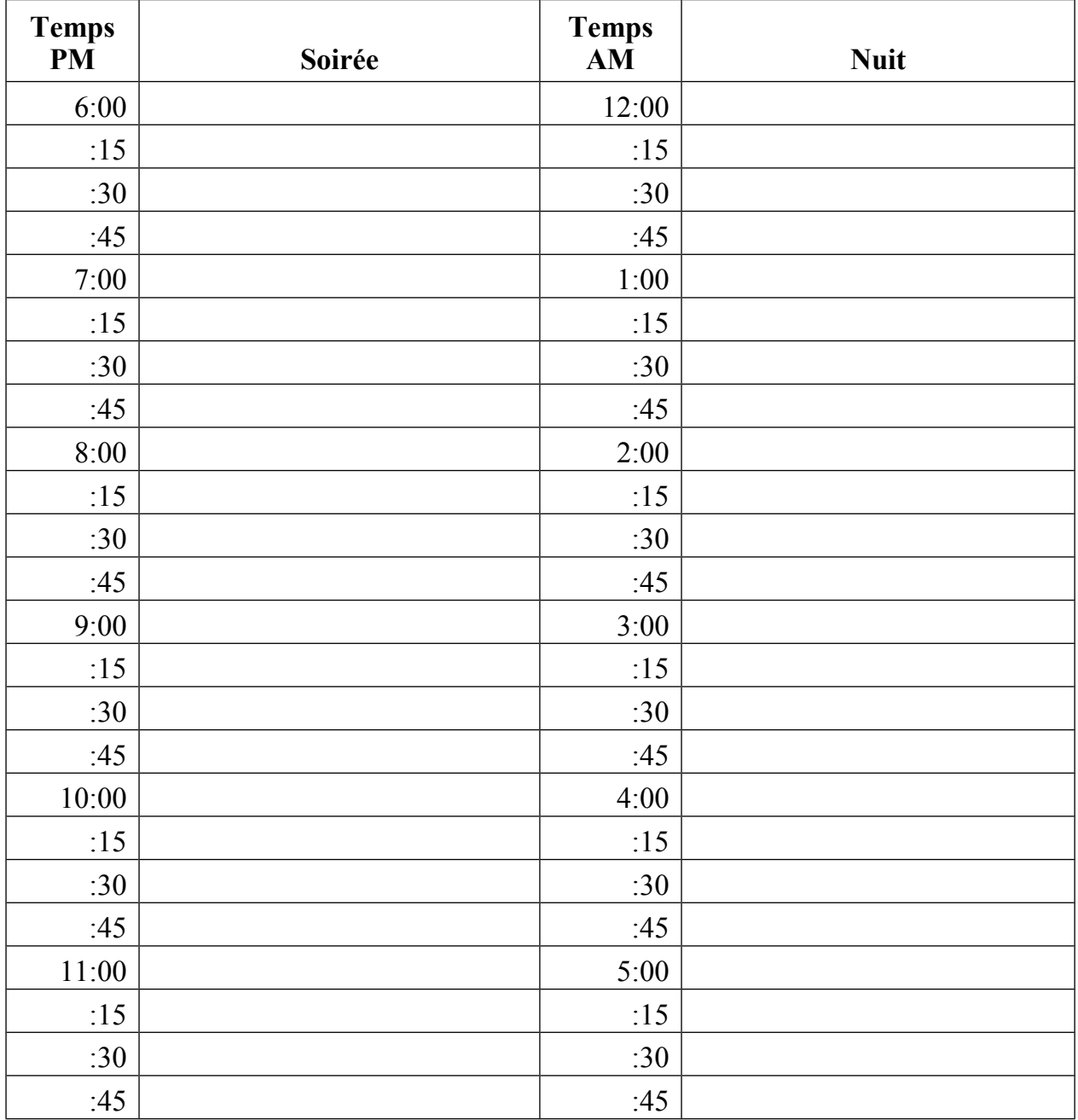

## **Attendant Connexion de service: Semaine de l'échantillon**

Utilisez les journaux de préposé au service à recueillir le nombre d'heures d'assistance que vous utilisez chaque jour, puis les additionner et de les enregistrer ci-dessous.

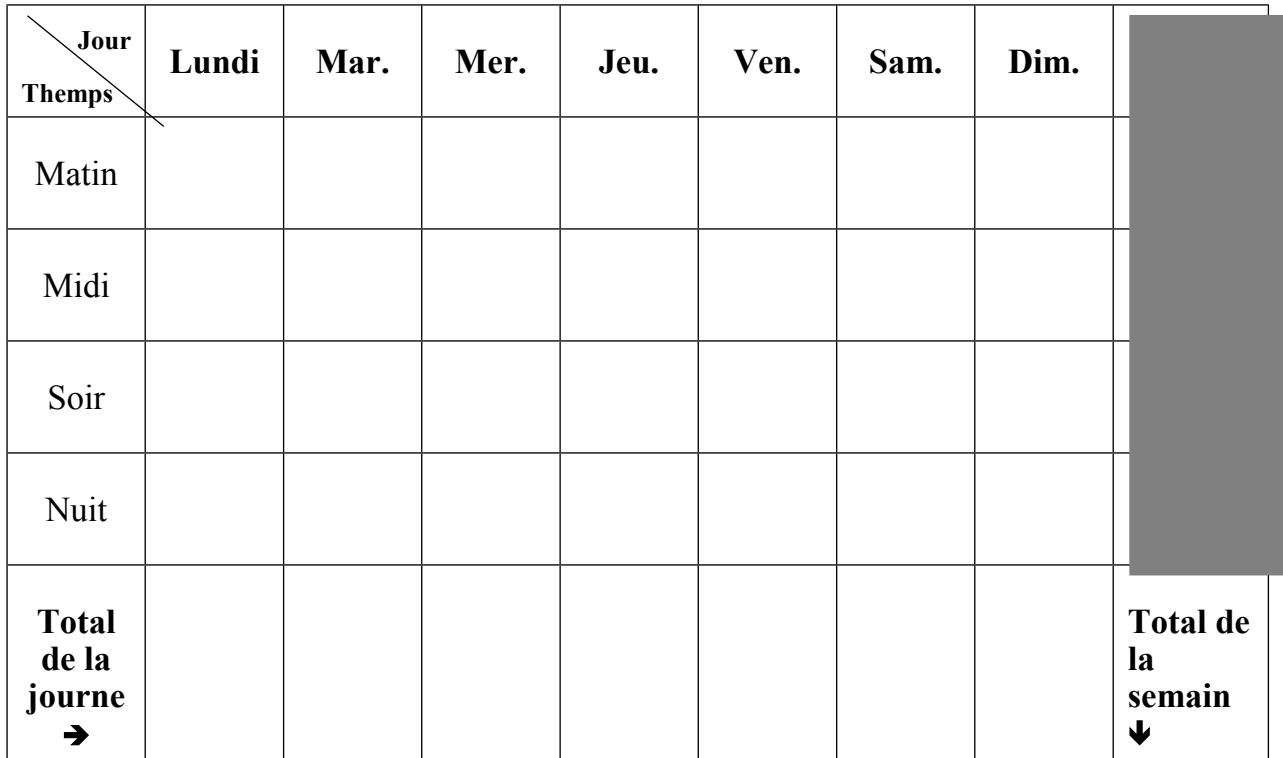

Centre for Independent Living à Toronto (CILT), Inc., Août 2001.